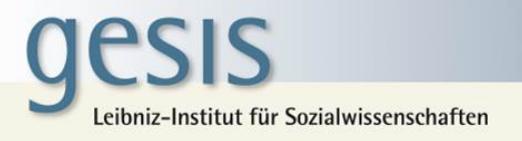

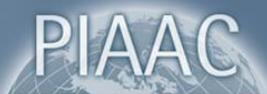

# User Guide for the German PIAAC Scientific Use File

Anja Perry, GESIS – Leibniz Institute for the Social Sciences Susanne Helmschrott, GESIS – Leibniz Institute for the Social Sciences

Last update: 20.03.2014

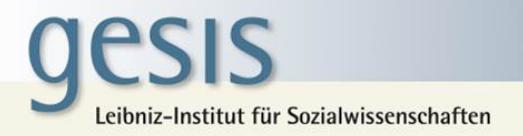

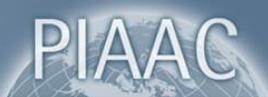

# **Content**

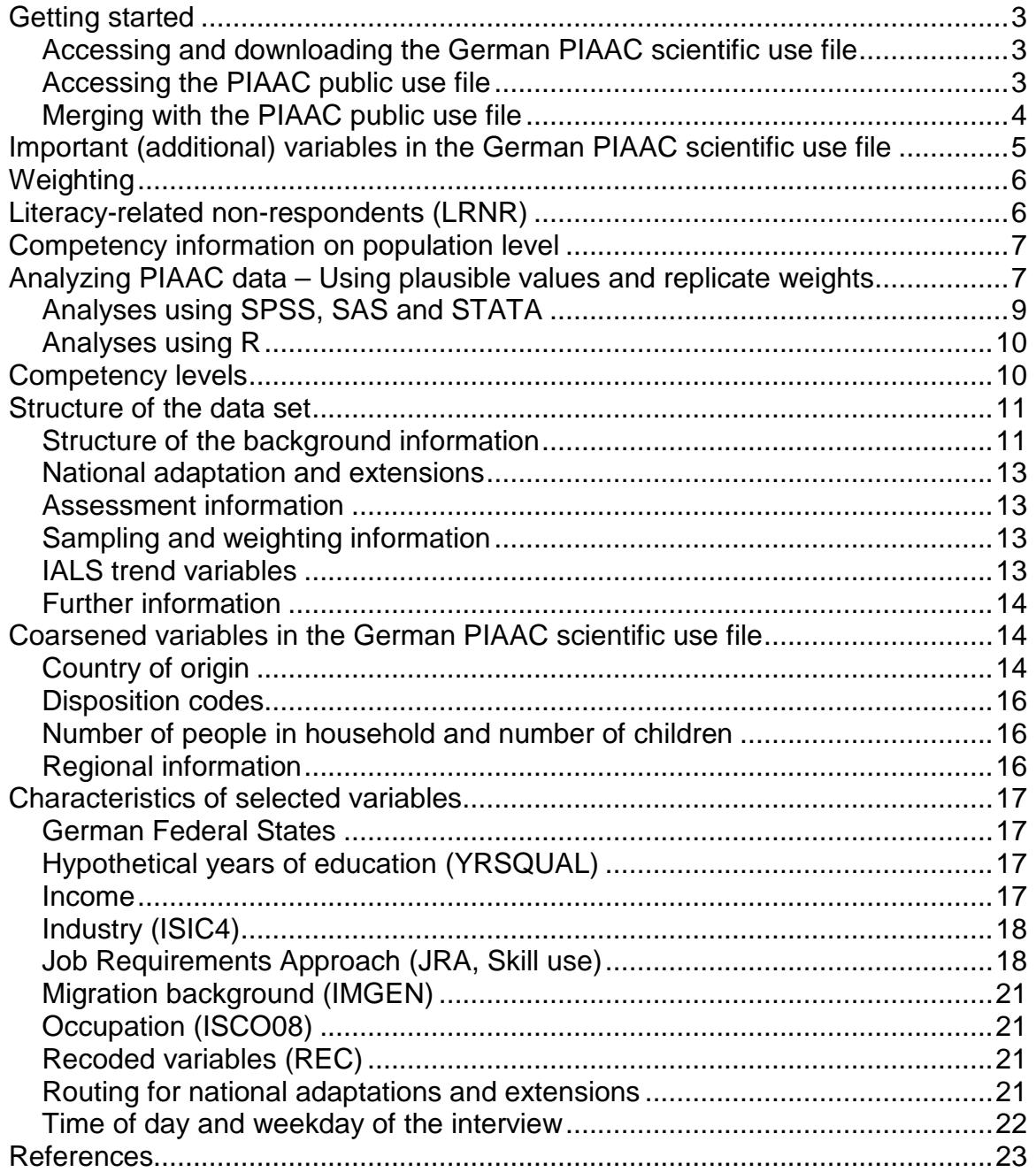

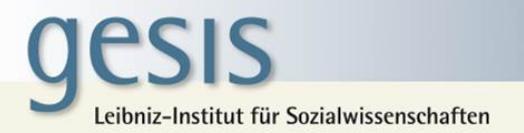

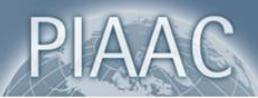

This Short User Guide gives a brief overview of the German PIAAC scientific use file and information necessary for doing basic analyses using the PIAAC data. Further information on PIAAC can be found on the OECD homepage

<http://www.oecd.org/site/piaac/publicdataandanalysis.htm>

<span id="page-2-0"></span>and in the PIAAC Technical Reports by [Zabal et al. \(2014\)](#page-22-1) and the OECD [\(2013b\)](#page-22-2).

# **Getting started**

#### <span id="page-2-1"></span>**Accessing and downloading the German PIAAC scientific use file**

The German PIAAC scientific use file is released for academic research only. You can download the dataset from the GESIS Data Catalogue after registering and signing a data distribution contract.

In a first step, you have to register with the GESIS Data Catalogue by filling out a registration form. Once registered you can immediately browse or search for the German PIAAC scientific use file. It can be easily found by searching for study number ZA5845 or by following the link below. To request access to the data click on the shopping cart symbol on the product page:

#### <https://dbk.gesis.org/dbksearch/sdesc2.asp?no=5845>

Once you added to the data set to the shopping cart you will need to fill out the required fields and describe your purpose of usage. Additionally, a data distribution contract must be filled out and signed. This contract is available on the product page (see "Data & Documents"). A copy of the signed contract must be sent to:

> GESIS – Leibniz Institute for the Social Sciences **Datenservice** Unter Sachsenhausen 6-8 50667 Köln

Once GESIS received a signed copy of the contract the dataset can be made available within one day.

The data file is available in SPSS, STATA, and SAS format. Additional documents such as background questionnaire and code book are available on the product page without registering or signing a data distribution contract.

#### <span id="page-2-2"></span>**Accessing the PIAAC public use file**

PIAAC is an international study in which 24 countries participated. The public use files for 22 participating countrie[s1](#page-2-3) including Germany can be downloaded at

<http://vs-web-fs-1.oecd.org/piaac/puf-data>

The public use file(s) are available in SPSS and SAS format as well as a csv-file.

<span id="page-2-3"></span> $1$  Countries included in the PIAAC public use file are: Austria, Canada, Czech Republic, Denmark, England and Northern Ireland, Flanders, Germany, Estonia, Finland, France, Ireland, Italy, Japan, Korea, the Netherlands, Norway, Poland, Russia, Slovakia, Spain, Sweden, and the United States.

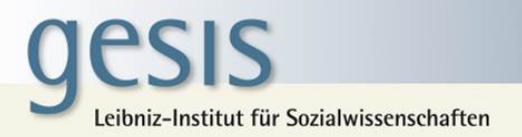

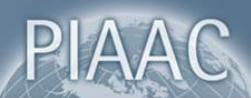

Due to national data privacy legislation, the German public use file offers only restricted access to the German data. For example, variables such as age were coarsened for the public use file in order to prevent the re-identification of participants in PIAAC. The German scientific use file provides more detailed data.

#### <span id="page-3-0"></span>**Merging with the PIAAC public use file**

The German PIAAC scientific use file can be merged with the public use file in order to perform cross-country analyses. When merging the data sets for the different countries, the variables SEQID and CNTRYID E should be used as identifiers. While SEQID is a unique identification key within each country data set it is not unique across countries. Thus, an identifier combining both variables needs to be created.

Variable labels are identical throughout all public use files. Usually, variable labels in the German scientific use file are identical to the public use file. However, labels in the German scientific use file differ in variables that include country information when categories are collapsed for data confidentiality reasons (e.g., CNT\_CITSHIP). Label information may get lost when data sets are merged. Therefore we recommend the following SPSS syntax when merging the German PIAAC scientific use file with the PIAAC public use file:

```
* Create identifier in each dataset
GET FILE = "ZA5845 v1-0-0.sav".
compute IDENT = CNTRYID_E*100000 + SEQID.
SAVE OUTFILE = "ZA5845 v1-0-0.sav".
GET FILE = "prgautp1.sav".
compute IDENT = CNTRYID_E*100000 + SEQID.
SAVE OUTFILE = "prgautp1.sav".
* Repeat step for additional countries
* Sort data by identifier
GET FILE = "ZA5845_v1-0-0.sav".
SORT CASES by IDENT.
SAVE OUTFILE = "ZA5845 v1-0-0.sav".
GET FILE = "prgautp1.sav".
SORT CASES by IDENT.
SAVE OUTFILE = "prgautp1.sav".
* Repeat step for additional countries
* Merge of data files:
MATCH FILES 
   /FILE = "ZA5845 v1-0-0.sav" /FILE = "prgautp1.sav"
```
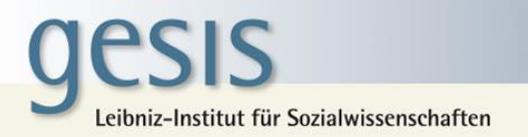

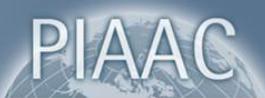

/BY IDENT.

SAVE OUTFILE = "DEU AUT merged.sav".

It is important for the German scientific use file to appear first in the MATCH FILES command, in order to keep additional label information for the German data on countries.

The IDB-Analyzer (see "Analyses using SPSS, SAS and STATA" below) in combination with SPSS can also be used to merge the German PIAAC scientific use file with the public use files of other participating countries. When using the merge module of the IDB-Analyzer, please note that the names of all data files have to follow this convention:

#### prgXXXp1.sav

XXX needs to be replaced by the three letter code of the respective country. Thus, before merging the German scientific use file with data files of other countries using the IDB analyzer, the German data file needs to be renamed to prgdeup1.sav.

Also when merging the files using the IDB-Analyzer, it is recommended that the German data file appears first in the mask of the merge module in IDB. This is to ensure that additional label information for the German data on countries is included in the final dataset.

# <span id="page-4-0"></span>**Important (additional) variables in the German PIAAC scientific use file**

The data file contains competency scores (plausible values) for each participant in the domains

- Literacy
- Numeracy
- Problem solving in technology-rich environments

as well as their background information.

Compared to the public use file available at the OECD homepage, the German scientific use file includes additional variables and more detailed variables. Additional data included in the scientific use file are, for example:

- German federal states
- Municipality size, coarsened
- Age, continuous
- Income, continuous
- Income, as reported in the background questionnaire
- Educational background, by categories of the German educational system
- More detailed information on origin
- More detailed information on languages spoken
- Profession, ISCO 4-digit
- Industry, ISIC 4-digit

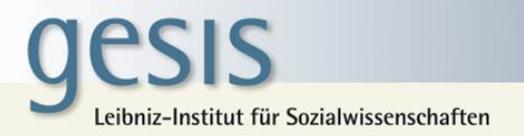

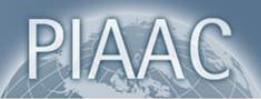

- Time of day and weekday of interview
- <span id="page-5-0"></span>- Additional weighting information

# **Weighting**

In the German scientific use file, the final PIAAC weight "SPFWT0" is provided, together with its 80 replicate weights (SPFWT1-SPFWT80). In case the available analysis tools provided for PIAAC are used, the final weight and its replicate weights are automatically taken into account.

The final weight was calculated by subsequent weighting steps adjusting the sample data for bias resulting from survey errors such as sampling error, nonresponse error or noncoverage error. The use of the final PIAAC weight thus enables unbiased inferences from the sample data to the general population of the 16-65 year old residents in Germany. For example, without the application of the final weights the share of persons with a low level of education would be underestimated because they were less likely to participate in PIAAC.

The different weighting steps included a) base weights, b) an unknown eligibility adjustment, c) a non-literacy-related nonresponse adjustment, d) a literacy-related nonresponse adjustment and e) calibration of the sample data to match German Microcensus data. If necessary, large weights were trimmed and data was recalibrated.

Variables used for the unknown eligibility adjustment and the non-literacy-related nonresponse adjustment were age, citizenship and municipality size. In the calibration step, data was poststratified to match Microcensus population totals for age, gender, region and education.

All cases with a completed background questionnaire[2](#page-5-2) and literacy-related nonrespondents with information on age and gender available (see "LRNR" below) are part of the net sample and thus received a final weight.

<span id="page-5-1"></span>For more information on the calculation of the weighting adjustments and the selection of weighting variables see the national PIAAC Technical Report Germany by [Zabal et al. \(2014\)](#page-22-1) and the International PIAAC Technical Report [\(OECD, 2013b\)](#page-22-2).

## **Literacy-related non-respondents (LRNR)**

Some adults in the participating countries were not able to participate or complete the background questionnaire due to language problems, reading and writing difficulties or learning and mental disabilities. In some of these cases, the interviewer was able to collect basic information for these people, i.e. gender and age. According to international requirements these adults, for whom basic information could be collected, are part of the net sample. They are regarded as a part of the PIAAC target population that cannot be represented by survey respondents because they are supposedly different from respondents regarding their proficiency [\(OECD, 2013b;](#page-22-2) [Rammstedt, 2013\)](#page-22-3). These so-called literacyrelated non-respondents (LRNR) account for 1.6 % of the German sample (see [Table 1\)](#page-6-2). This percentage varies across the participating countries. The variable QCFLAG\_LR can be used to identify these cases. Category 1 of QCFLAG\_LR represents the literacy-related nonrespondents and category 0 all respondents.

<span id="page-5-2"></span> $2$  In Germany, two respondents did not complete the background questionnaire all the way until the end. However, they answered a sufficient amount of questions which still qualified them to be included in the net sample.

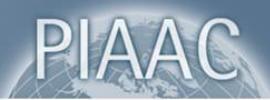

#### <span id="page-6-2"></span>*Table 1: Variable QCFLAG\_LR and frequencies*

QCFLAG\_LR Quality control flag for 100% verification of literacy-related BQ NRCs age and gender

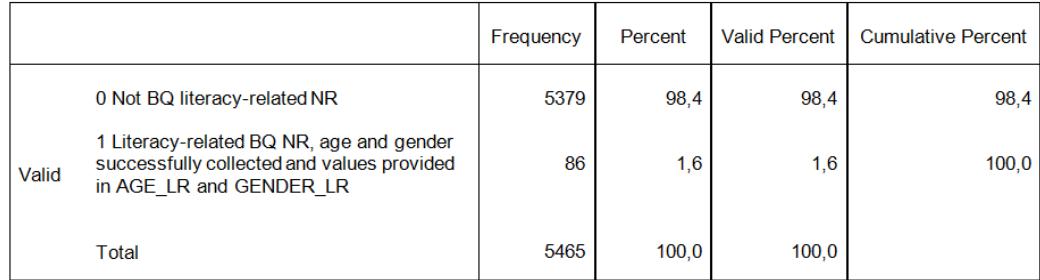

# **Competency information on population level**

<span id="page-6-0"></span>PIAAC data can only be used for estimating competencies on the level of populations or subgroups of populations. It does not allow estimating competencies of individuals.

Due to time constraints, every person responded to only a subset of the test items. The item set administered to the respondent depended on information provided in the background questionnaire, performance in solving previous item, and chance. Because respondents answer only a subset of items, accuracy of individual assessment of competencies is considerably lower.

However, using multiple values, so-called plausible values, representing the distribution of a respondent's proficiency, accounts for the uncertainty resulting from measuring it with only a subset of the item pool. These values are unbiased estimates on the group-level. They are based on responses to the subset of items and on background information (for further information on Item-Response-Theory see [Mislevy, 1991;](#page-22-4) [Von Davier, Gonzalez, & Mislevy,](#page-22-5)  [2009\)](#page-22-5).

# <span id="page-6-1"></span>**Analyzing PIAAC data – Using plausible values and replicate weights**

Ten plausible values (e.g., PVLIT1 to PVLIT10) for each individual were derived using item response theory (IRT). Additionally, in order to account for the complex sample design applied in PIAAC, replicate weights were assigned to each individual.

Both, IRT and replicate approach must be taken into account when analyzing the PIAAC data. Ignoring either one will underestimate the error variance and therefore also the standard error. This user guide will provide a brief overview on how to take plausible values and the replicate approach into account when analyzing PIAAC data. For further information on plausible values and replicate weights see [Von Davier et al. \(2009\)](#page-22-5), [Statistics Canada](#page-22-6)  [\(2002\)](#page-22-6), and various sources from the [OECD \(2009,](#page-22-7) [2013a,](#page-22-8) [2013b\)](#page-22-2).

In a first step we look at the use of plausible values when analyzing PIAAC data:

When competencies play a role, the calculation of an estimate  $(\hat{t}\,)$  has to be performed with each set of plausible values (PV) across all individuals. Then the results of these calculations are averaged:

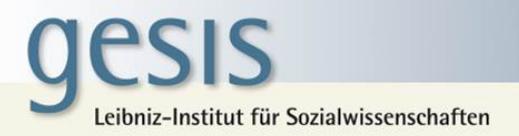

$$
\hat{t} = \frac{1}{m} \sum_{PV=1}^{m} \hat{t}_{PV}
$$
,  $m =$  number of plausible values

A regression on literacy is therefore performed 10 times, resulting in 10 different parameters for the intercept and each coefficient. The final regression equation results from averaging the ten parameters.

In [Table 2](#page-7-0) the results for a fictitious example of a regression are presented:

<span id="page-7-0"></span>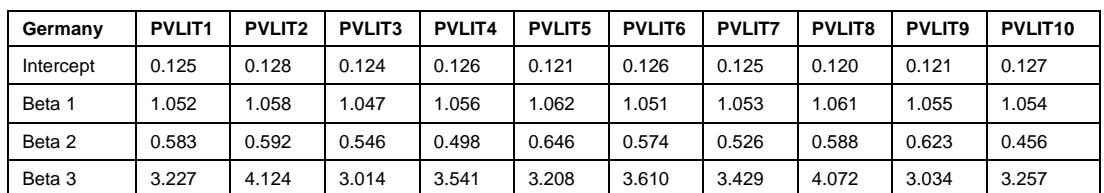

*Table 2: Fictitious results for individual regressions with 10 plausible values*

The final estimates are calculated by averaging the estimates of the individual regressions:

Overall intercept: (0.125 + 0.128 + 0.124 + 0.126 + 0.121 + 0.126 + 0.125 + 0.120 + 0.121 + 0.127)/10 = 0.124 Overall  $\beta_1$ : (1.052 + 1.058 + 1.047 + 1.056 + 1.062 + 1.051 + 1.053 + 1.061 + 1.055 + 1.054)/10 = 1.0549 Overall  $\beta_2$ : (0.583 + 0.592 + 0.546 + 0.498 + 0.646 + 0.574 + 0.526 + 0.588 + 0.623 + 0.456)/10 = 0.5632 Overall  $\beta_3$ : (3.227 + 4.124 + 3.014 + 3.541 + 3.208 + 3.610 + 3.429 + 4.072 + 3.034 + 3.257)/10 = 3.4516

Thus, for this fictitious example the final regression equation results in

 $Y = 0.124 + 1.0549\beta_1 + 0.5632\beta_2 + 3.4516\beta_3 + \varepsilon$ 

In a second step, we additionally take complex sample design into account when calculating the error variance:

The correct estimation of the error variance is crucial when analyzing large-scale assessment data, such as PIAAC. The error variance of statistics in PIAAC consists of two components:

- Sampling variance (always present)
- Imputation variance (when plausible values play a role)

In the data collection process in PIAAC a complex sample design was used. Using the replicate approach, subsamples were drawn from the PIAAC sample. Each subsample represents the full sample. For each of the subsamples replicate weights were created. After the creation of replicate base weights, all weighting adjustments that were conducted for the full sample were conducted for each replicate sample to capture the variation created or reduced by the weighting adjustments (variables SPFWT1-SPFWT80). Different approaches with different numbers of replicate weights were applied in PIAAC, depending on the

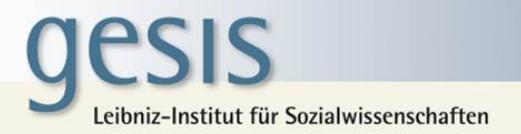

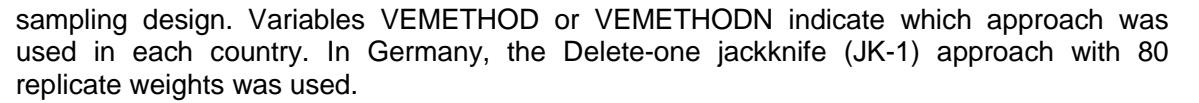

The replicate weights are taken into account when calculating the sampling variance. When  $\hat{t}_i$  is the parameter calculated using replicate weight *i*, the sampling variance for JK-1 is:

$$
Var_{\text{smpl}} = \frac{n-1}{n} \sum_{i=1}^{n} (\hat{t}_i - \hat{t})^2
$$
,  $n =$  number of replicate samples

Please note that a different formula is valid when another replicate approach than JK-1 is used [\(see OECD, 2013b, p. 15 for details\)](#page-22-2).

When competencies do not play a role in the estimation, the variance of the estimate equals the sampling variance:

$$
Var(\hat{t}) = Var_{\textit{smpl}}(\hat{t})
$$

When competencies, thus plausible values, play a role, the imputation variance needs to be added to the sampling variance. The imputation variance is calculated as follows:

$$
Var_{\text{imp}} = \frac{1}{m-1} \sum_{\text{PV}=1}^{m} (\hat{t}_{\text{PV}} - \hat{t})^2
$$
,  $m =$  number of plausible values

The final variance is then:

$$
Var(\hat{t}) = \left(\frac{1}{m}\right) Var_{smpl}(\hat{t}) + \left(1 + \frac{1}{m}\right) Var_{imp}(\hat{t}), \ m = \text{number of plausible values}
$$

The standard error is the square root of the error variance:

$$
SE = \sqrt{Var(\hat{t})}
$$

In order to appropriately calculate the error variance when plausible values are taken into account, with the German PIAAC data one needs to perform 81 x 10 = 810 calculations. That is considering 80 replicate weights plus one final weight (SPFWT0, see below) times 10 plausible values.

Tools for analyzing the PIAAC data, acknowledging plausible values and the replicate approach, are available for SPSS, SAS, STATA and R. Each tools offer different and limited sets of analysis procedures.

#### <span id="page-8-0"></span>**Analyses using SPSS, SAS and STATA**

The OECD provides analysis tools that account for the replicate design and plausible values (if applicable). These tools as well as comprehensive documentation of the PIAAC data are available from the OECD homepage:

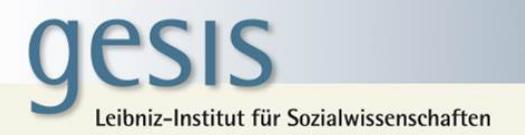

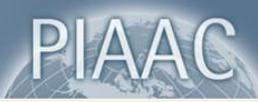

#### <http://www.oecd.org/site/piaac/publicdataandanalysis.htm>

For analyses using SPSS the IDB-Analyzer was developed that is available from the IEA homepage:

#### <http://www.iea.nl/data.html>

The IDB Analyzer is free software with a user friendly interface that creates SPSS syntax based on specifications made by the user. This syntax can then be applied to an SPSS data file. The IDB Analyzer also offers a merge module for SPSS files that allows merging individual data sets of participating countries (see above).

For analyses in **SAS** and **STATA** the OECD provides macros that can directly be installed and used in the respective analysis program. These macros are available at the OECD homepage.

#### <span id="page-9-0"></span>**Analyses using R**

Statistics Austria developed an R-Tool that allows analyses with the PIAAC data. This tool takes the replicate design as well as plausible values (if applicable) into account. The installation package is available here:

<https://github.com/manuelreif/svyPVpack>

<span id="page-9-1"></span>More information about the R-package and tutorials are available at:

<https://github.com/manuelreif/svyPVpack/wiki>

## **Competency levels**

<span id="page-9-2"></span>A very common analysis for data with competency scores is the presentation of results of a population or subgroups by competency levels. The benchmarks for level classifications are defined in [Table 3.](#page-9-2)

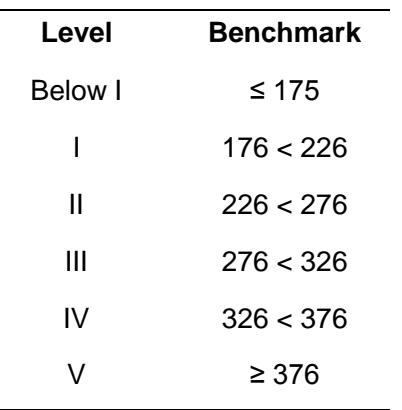

*Table 3: Benchmarks for competency levels in PIAAC for Literacy and Numeracy*

For Problem solving in technology-rich environments only three competency levels were derived (see [Table 4](#page-10-2) for competency levels and benchmarks).

<span id="page-10-2"></span>*Table 4: Benchmarks for competency levels in PIAAC for Problem solving in technology-rich environments*

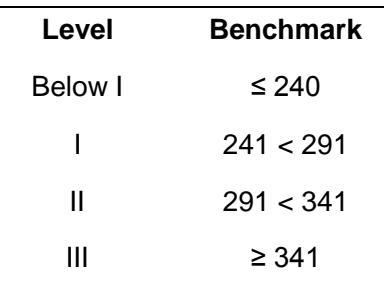

## **Structure of the data set**

#### <span id="page-10-1"></span><span id="page-10-0"></span>**Structure of the background information**

The background questionnaire used in PIAAC consists of various sections (A to J). The first letter in the variable name indicates the section to which this variable belongs. The number and subsequent letter in the variable name indicates the sequence within one section. For example, variable A\_Q01a refers to the first question in section A of the background questionnaire. Respondents did not answer all questions of the questionnaire due to routing processes. For example, respondents currently working were not asked questions about their recent job (see [Figure 1\)](#page-11-0).

The international background questionnaire is available at the OECD homepage. The German background questionnaire is available for download at:

[http://www.gesis.org/fileadmin/piaac/Downloadbereich/PIAAC\\_BQ\\_Final\\_deutsch.pdf](http://www.gesis.org/fileadmin/piaac/Downloadbereich/PIAAC_BQ_Final_deutsch.pdf)

11

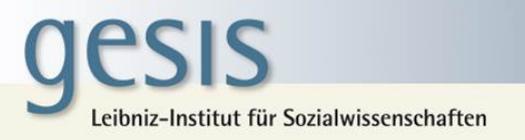

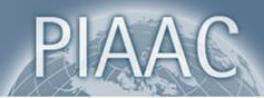

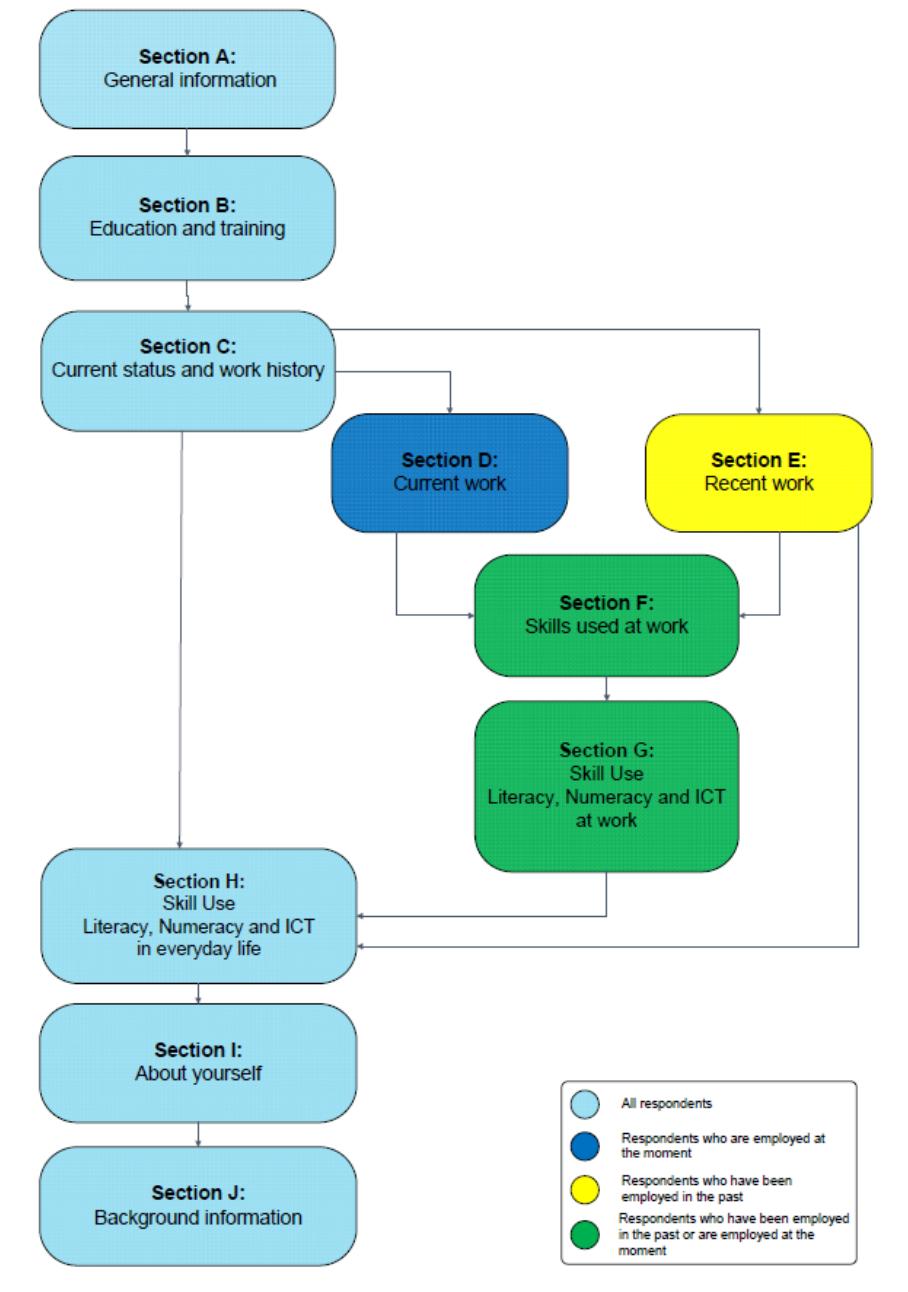

*Figure 1: Sections and routing in the PIAAC background questionnaire*

Source: [Zabal et al. \(2014\)](#page-22-1)

<span id="page-11-0"></span>Additionally to the variables from the background questionnaire, further variables were derived that combine information from one or more background questions. These variables were either derived during the interview process (e.g., C\_D05) or afterwards by the PIAAC Consortium during data processing (e.g., NFE12). Both, variables from the background questionnaire and derived variables are specified as "background questionnaire" in the codebook.

While some derived variables are helpful for analyzing the data, it should be noted that for some derived variables, namely B\_D01a3DE1, B\_D02b3DE1, B\_D03b3DE1, and

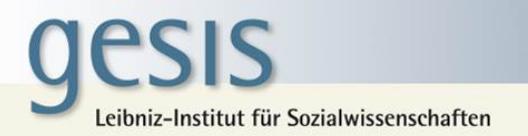

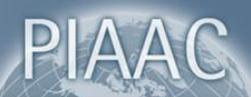

B\_D05a3DE1, it is not recommended to use these variables for data analyses. They were derived during the interview before data checks were conducted. The variables are provided in order to better understand the routing of the background questionnaire. If you are interested in using this information, we recommend deriving your own variables based on variables available in the data set.

#### <span id="page-12-0"></span>**National adaptation and extensions**

The background questionnaire was designed to be comparable across all PIAAC countries. However, some national adaptation had to be made to account for national characteristics such as the different educational systems. Variables capturing the German national adaptations can be identified by the additional letters "DE" in the variable name.

Furthermore, each country had the opportunity to ask some additional questions. In Germany, for example, a question was included where the participant lived before the reunification of the country. Such national extensions can be identified by the additional letters "DEX" in the variable name.

These national variables are not included in the public use file. However, it should be noted that some of these variables were used to derive international variables, such as education variables. The German PIAAC scientific use file contains these national variables.

#### <span id="page-12-1"></span>**Assessment information**

Several variables associated with the cognitive assessment are included in the data set. Scored responses as well as timing variables are specified by the name of the respective competency domain in the codebook. For example, responses and timing information for the literacy domain in the computer branch are referred to as "Literacy (computer)". Plausible values (see above) and PV status are labelled "Scale Scores". Also the total scores for the reading components section are referred to as "Scale Scores".

#### <span id="page-12-2"></span>**Sampling and weighting information**

Information on sampling and weighting are specified as "Sampling / Weighting" in the codebook. These variables include the final weight, replicate weights and the method used for the replicate approach (VEMETHOD and VEMETHODN). These variables are needed to compute correct standard errors when analyzing the PIAAC data.

#### <span id="page-12-3"></span>**IALS trend variables**

The International Adult Literacy Survey (IALS) is a [predecessor](http://dict.leo.org/#/search=predecessor&searchLoc=0&resultOrder=basic&multiwordShowSingle=on) of PIAAC. In order to do trend analyses using IALS and PIAAC data, certain PIAAC variables were recoded to match the categorization of the equivalent variables in IALS. These recoded PIAAC variables are indicated by the variable name with the extension " T". In the codebook these variables are referred to as "Background questionnaire (trend)".

Some PIAAC countries also participated in the Adult Literacy and Life Skills Survey (ALL). The trend variables in PIAAC are coded so that they can be analyzed with both IALS and ALL data. Germany did not participate in ALL. Thus, trend analyses can only be performed with IALS data. For country-specific problems with the IALS data, that also affect the comparison of the German IALS data with PIAAC, see [Gesthuizen, Solga, and Künster](#page-22-9)  [\(2011\)](#page-22-9).

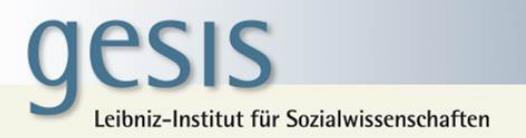

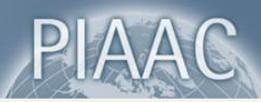

#### <span id="page-13-0"></span>**Further information**

Further variables are included in the data set, such as information on the interview workflow and about the course of the interview as observed by the interviewer. This information is referred to as "Workflow / logistics" and "Observation module (ZZ questions)".

## <span id="page-13-1"></span>**Coarsened variables in the German PIAAC scientific use file**

The German scientific use file contains more detailed information than the German public use file accessible on the OECD homepage. However, to ensure data protection, variables in the scientific use file containing information on country of origin, disposition codes, number of people in household and of children, and regional information were coarsened.

#### <span id="page-13-2"></span>**Country of origin**

Information on the origin of the respondents is provided by the variables country of birth (CNT\_BIRTH), their parents' country of birth (CNT\_BIRTH\_M, CNT\_BIRTH\_F), citizenship and second citizenship (CNT\_CITSHIP, CNT\_CITSHIP2) and the country in which the highest qualification was obtained (CNT\_H). These variables are coarsened. Countries that represent groups of foreign residents with less than 50 000 inhabitants in Germany are aggregated with similar countries according to the categorization of countries used in the German Microcensus (see [Table 5\)](#page-14-0). Countries were coded in ISO 3166. The category of a group of aggregated countries received the ISO-Code of one of the countries included in this category. For example the aggregated category that combines Denmark, Finland, and Sweden received the code 208, which is the country code for Denmark in the ISO 3166 categorization.

Please note that when combining the German PIAAC scientific use file with the public use file, country information in the labels might be lost. Country codes used for aggregated categories in the German PIAAC scientific use file may represent a different set of countries than the same code in the public use file. We therefore recommend using the syntax provided in this user guide (see "Merging with the PIAAC public use file" above) when merging the German scientific use file with the public use file.

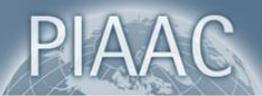

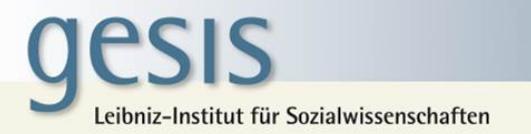

<span id="page-14-0"></span>*Table 5: Country codes and aggregated categories for country information*

- 008 Albania; Andorra; Moldavia; Monaco; San Marino; Vatican City State; Belarus
- 208 Denmark; Finland; Sweden
- 705 Estonia; Slovenia; Latvia; Lithuania; Malta; Cyprus
- 528 Belgium; Luxembourg; Netherlands
- 756 Iceland; Liechtenstein; Norway; Switzerland
- 203 Slovakia; Czech Republic
- 826 Ireland; United Kingdom
- 688 Montenegro; Serbia
- 226 Equatorial Guinea; Gabon; Cameroon; Democratic Republic of the Congo; Congo; Sao Tome and Principe; Sudan; Chad; Central African Republic; Ethiopia; Burundi; Djibouti; Eritrea; Kenya; Comoros; Madagascar; Mauritius; Rwanda; Seychelles; Somalia; United Republic of Tanzania; Uganda; Angola; Botswana; Lesotho; Malawi; Mozambique; Namibia; Zambia; Zimbabwe; South Africa; Swaziland
- 288 Benin; Burkina Faso; Côte d'Ivoire; Gambia; Ghana; Guinea; Guinea-Bissau; Cape Verde; Liberia; Mali; Mauritania; Niger; Nigeria; Senegal; Sierra Leone; Togo
- 788 Algeria; Libya; Tunisia; Egypt
- 076 Argentina; Bolivia; Brazil; Chile; Ecuador; Guyana; Colombia; Paraguay; Peru; Suriname; Uruguay; Venezuela (Bolivarian Republic of); all other South American countries
- 124 Canada; Antigua and Barbuda; Bahamas; Barbados; Belize; Costa Rica; Dominica; Dominican Republic; El Salvador; Grenada; Guatemala; Haiti; Honduras; Jamaica; Cuba; Mexico; Nicaragua; Panama; Saint Kitts and Nevis; Saint Lucia; Saint Vincent and the Grenadines; Trinidad and Tobago; all other Central American countries and the Caribbean
- 268 Armenia, Azerbaijan, Georgia; Armenia; Azerbaijan; Georgia; Kyrgyzstan, Tajikistan, Turkmenistan, Uzbekistan; Kyrgyzstan; Tajikistan; Turkmenistan; Uzbekistan; Mongolia
- 356 Sri Lanka; India
- 050 Bangladesh; Bhutan; Brunei Darussalam; Indonesia; Cambodia; Lao People's Democratic Republic; Malaysia; Maldives; Myanmar; Nepal; Pakistan; Philippines; Singapore; Timor-Leste
- 410 Japan, Taiwan; Democratic People's Republic of Korea; Republic of Korea
- 760 Yemen; Bahrain; Israel; Jordan; Qatar; Oman; United Arabian Emirates; Saudi-Arabia; Syria; all other countries of the Middle East
- 036 Australia; Fiji; Micronesia, Federated States of; New Zealand; Niue; Papua New Guinea; Solomon Islands; Cook Islands; Kiribati; Marshall Islands; Nauru; Palau; Samoa; Tonga; Tuvalu; Vanuatu; all other countries

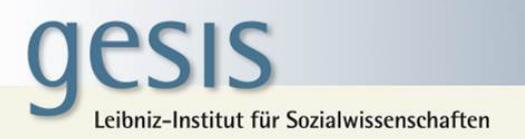

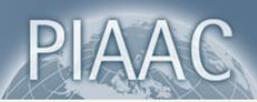

#### <span id="page-15-0"></span>**Disposition codes**

Disposition codes indicate which part(s) of the interview a respondent has completed and, if applicable, reasons for not completing the full interview. Reasons for not completing the interview can be related to the respondents' health or migration status. In order to protect this sensitive information disposition codes included in the German scientific use file were coarsened. Included are the two disposition codes DISP\_MAIN\_C and DISP\_MAINWRC\_C that combine various reasons of language problems and disabilities in one category each.

#### <span id="page-15-1"></span>**Number of people in household and number of children**

The number of people in households and the number of children can be used to identify respondents. Therefore, this information was top-coded. The dataset includes the information on the number of people in the household, top-coded at 6 and at 10  $(J$  Q01 C and J Q01 C10, J Q01 T1, J Q01 T2) as well as information on the number of children, top-coded at 4 and at 6 (J\_Q03b\_C and J\_Q03b\_C6).

#### <span id="page-15-2"></span>**Regional information**

Municipality size was coarsened and is published in eight categories. The first five categories represent categories for municipality size used by the German Microcensus. For some federal states, municipality size had to be coarsened in order to prevent the identification of single municipalities. The specific federal states are indicated in brackets in category 6 and 7. Category 8 is reserved for the federal state of Bremen (incl. Bremerhaven). For these federal states information in the corresponding categories 1 to 5 are suppressed (see [Table](#page-15-3)  [6\)](#page-15-3).

#### <span id="page-15-3"></span>*Table 6: GKPOL – Political municipality size in 8 categories*

- 1 1 to 4 999 inhabitants
- 2 5 000 to 19 999 inhabitants
- 3 20 000 to 99 999 inhabitants
- 4 100 000 to 499 999 inhabitants
- 5 500 000 to 99 999 999 inhabitants
- 6 1 to 19 999 inhabitants (North Rhine-Westphalia, Hesse, Saxony-Anhalt)
- <sup>7</sup> 20 000 to 499 999 inhabitants (Saarland, Brandenburg, Mecklenburg-Western Pomerania, Saxony, Saxony-Anhalt, Thuringia)
- 8 Bremen (unique key)

Regional information is also included in certain variables used for weighting processes, such as ID\_PSU and STRAT\_PSU. In order to ensure that no respondent can be identified, the values of the original variables were randomly reassigned to each person.

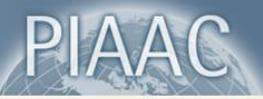

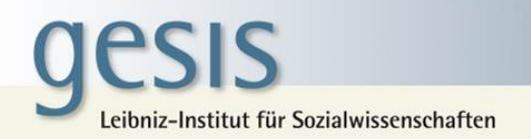

# **Characteristics of selected variables**

#### <span id="page-16-1"></span><span id="page-16-0"></span>**German Federal States**

The international variable REG\_TL2 provides information on the German Federal States as a string variable. An additional numeric variable (Federal States) is offered to allow easier data handling when working with the German scientific use file alone.

#### <span id="page-16-2"></span>**Hypothetical years of education (YRSQUAL)**

The variable YRSQUAL was created based on the average or most usual time that it takes to complete a qualification as indicated by different national sources such as the Federal Statistical Office and national education experts.

#### <span id="page-16-3"></span>**Income**

Respondents were asked to report their gross income in their current job (D\_Q16a to D Q18c2). They could choose in which interval they wanted to declare their income (e.g., per hour, per day, per week). In case respondents did not want to provide their exact income, they were able to answer this question in broad categories.

<span id="page-16-4"></span>Due to these different options for providing income information, the variables D\_Q16a to D\_Q18c2 contain numerous missing data. For easier data handling, several derived variables where created by the PIAAC Consortium and the OECD that combine this information (see [Table 7\)](#page-16-4).

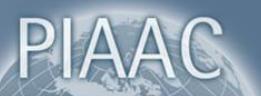

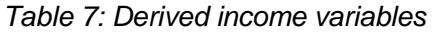

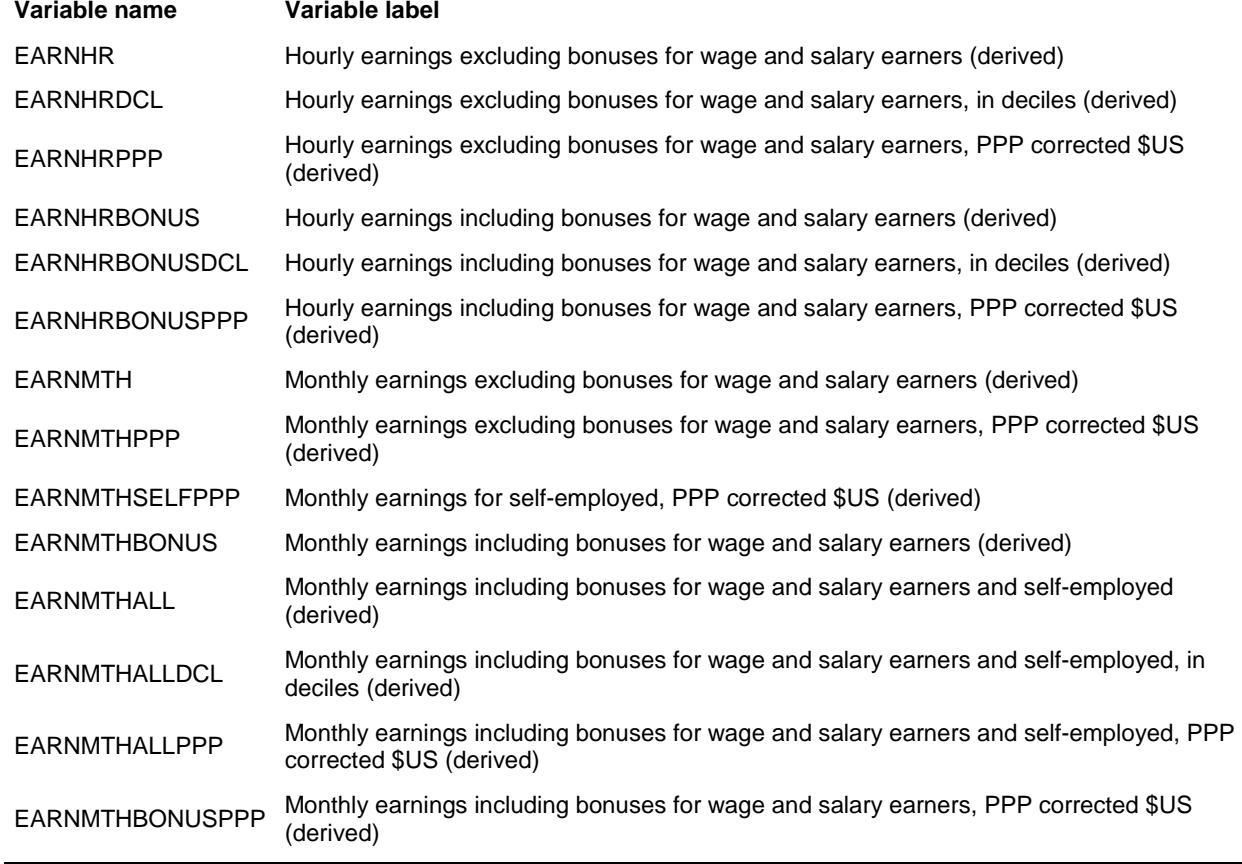

Source: Codebook of the PIAAC public use file.

#### <span id="page-17-0"></span>**Industry (ISIC4)**

Similarly to the respondents' occupation, the industry sector of the current or the recent job was collected using open questions. This information was re-coded by the DPC according to the International Standard Industrial Classification of All Economic Activities, Revision 4 [\(ISIC4, United Nations Statistics Division, 2013\)](#page-22-10) into four digits ISIC. These string variables can include letters (1-digit codes) or numbers (2-4 digit codes).

#### <span id="page-17-1"></span>**Job Requirements Approach (JRA, Skill use)**

The job requirements approach, a set of self-reported questions, was developed for the PIAAC background questionnaire based on previous work by [Felstead, Gallie, Green, and](#page-22-11)  [Zhou \(2007\)](#page-22-11). Respondents had to answer questions regarding cognitive and non-cognitive skills used at work and outside of work. From this information a number of skill use scales were constructed by the PIAAC Consortium and the OECD using item response theory, more specifically the generalized partial credit model (GPCM) and Warm's mean weighted likelihood estimation (WLE). Respondents that answered all questions regarding one skill use domain with "never" (all-zero-response) were excluded from these indices. For detailed information see [OECD \(2013b\)](#page-22-2).

A total of 13 skill use indices were derived (see [Table 8\)](#page-19-0).

For each skill use domain the data set includes three variables: the mean score (e.g., READWORK), its standard error (e.g., READWORK\_SE) and skill use indices in categories

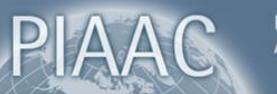

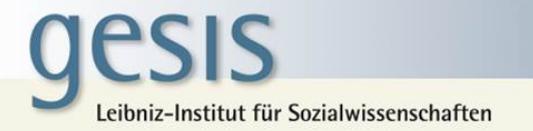

0-5 (e.g., READWORK\_WLE\_CA). The mean score and standard errors are standardized with a mean equal to 2 and a standard error equal to 1 across the OECD countries participating in PIAAC.

Additional skill use indices were derived directly from individual items in the questionnaire. These are problem solving, co-operative skills, self-organizing skills, physical skills and dexterity.

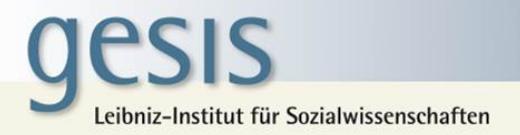

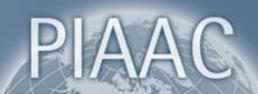

## <span id="page-19-0"></span>*Table 8: Composition of JRA scales*

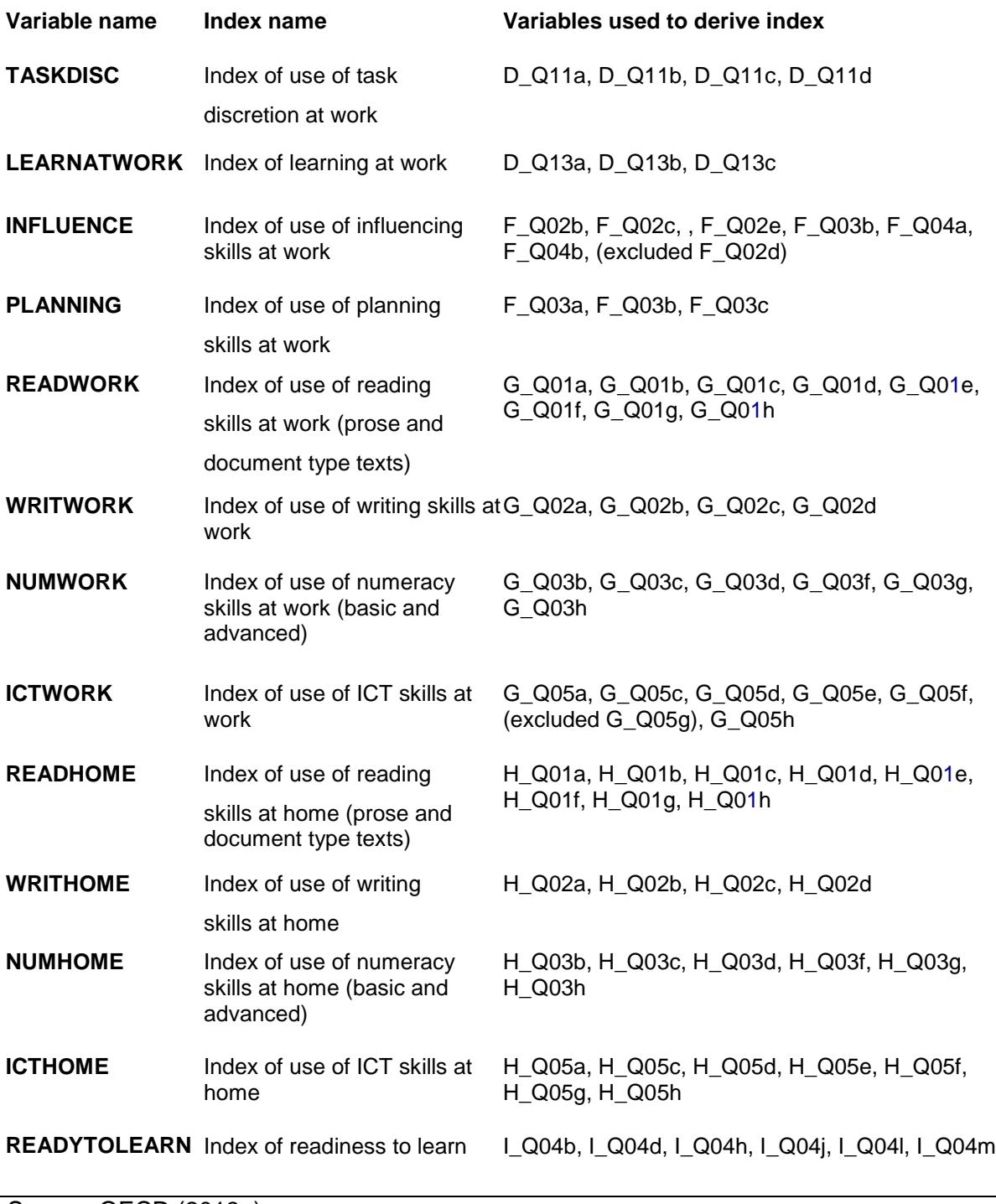

Source: [OECD \(2013a\)](#page-22-8)

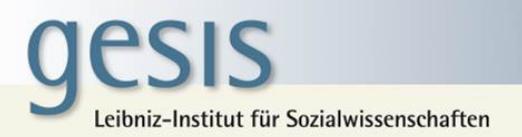

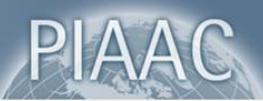

### <span id="page-20-0"></span>**Migration background (IMGEN)**

The derived variable IMGEN provides information on natives as well as first and second generation immigrants based on information on country of birth of the respondents' parents. An additional category (category 4) includes those respondents with just one parent born in a foreign country. Thus, these respondents are neither native nor a first or second generation immigrant. Since no clear categorization as native or first or second immigrant is possible for this group of people, this category is defined as missing values. However, depending on research focus, this category may be of interest for the user. The following SPSS syntax can be used to define IMGEN category 4 as a valid category:

missing values IMGEN (). missing values IMGEN (9).

#### <span id="page-20-1"></span>**Occupation (ISCO08)**

The respondents' current or recent occupation and their parents' occupation when the respondent was 16 years old were recorded using a set of open questions each. This information was re-coded by the Data Processing and Research Center (DPC) according to the International Standard Classification of Occupations 2008 [\(ISCO08, International Labour](#page-22-12)  [Organization, 2012\)](#page-22-12) into four digits ISCO. Information used for coding was the exact title of the occupation (D\_Q01a), a description of the occupation, and the most important tasks (D\_Q01bDE1).

Please note that the ISCO codes are string variables and contain leading zeros, i.e. the codes can start with values from 0-9.

#### <span id="page-20-2"></span>**Recoded variables (REC)**

Certain variables were recoded to include additional information that respondents provided in open-end questions. For example, when a respondents chose category "Other qualification" when asked about their highest qualification obtained (f.ex., B\_Q01aDE1), they had the opportunity to describe their highest qualification obtained in an open-end question (B\_S01a1DE1). When possible, the information provided in B\_S01a1DE1 was recoded into the categories used in B\_Q01aDE1 and then added to this variable by recoding it into a new variable B\_Q01aDE1\_REC. Thus, this variable contains more information than the original variable. These recoded variables were therefore included in the data set instead of their originals. These recoded variables were also used to derive further variables, such as B\_Q01a, EDCAT6, EDCAT7, and EDCAT8.

#### <span id="page-20-3"></span>**Routing for national adaptations and extensions**

The German scientific use file provides national variables identified by the letters "DE" or "DEX" (see "National adaptation and extensions" above). The routing for these variables may differ slightly from the routing of the international variables. For example, in the German background questionnaire all respondents were asked whether the main reason for choosing the currently pursued qualification was job related. In the international background questionnaire, only respondents 20 years and older had to provide this information. All international variables contain values following the international routing (to align with the public use file), although the national routing may suggest otherwise.

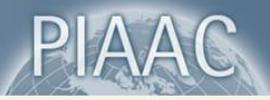

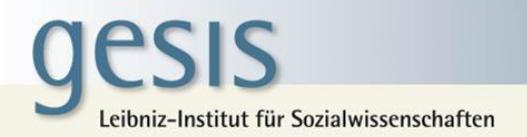

## <span id="page-21-0"></span>**Time of day and weekday of the interview**

During the interview date and time were automatically recorded. From this information the time of day (Time\_of\_day) and the weekday (Weekday) were extracted and are available in the German scientific use file. This information allows analyses, for example, on performance and time of interview.

Time\_of\_day and Weekday are based on the information about the time when the case was initialized and the interview process started. The assessment followed the background questionnaire and started, on average, 45 minutes after case initialization.

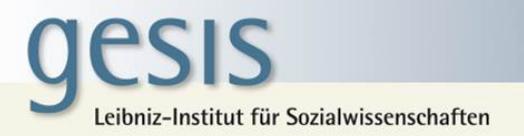

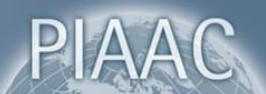

## **References**

- <span id="page-22-11"></span><span id="page-22-0"></span>Felstead, A., Gallie, D., Green, F., & Zhou, Y. (2007). Skills at work, 1986 to 2006. Cardiff: ESRC Research Centre on Skills, Knowledge and Organizational Performance.
- <span id="page-22-9"></span>Gesthuizen, M., Solga, H., & Künster, R. (2011). Context matters: Economic marginalization of low-educated workers in cross-national perspective. *European sociological review, 27*(2), 264-280. doi: 10.1093/esr/jcq006
- <span id="page-22-12"></span>International Labour Organization. (2012). International standard classification of occupations ISCO-08. Genf: International Labour Organization.
- <span id="page-22-4"></span>Mislevy, R. J. (1991). Randomization-based inference about latent variables from complex samples. *Psychometrika, 56*(2), 177-196.
- <span id="page-22-7"></span>OECD. (2009). *PISA data analysis manual: SPSS, second edition* (OECD Ed.). Paris: OECD Publishing.
- <span id="page-22-8"></span>OECD. (2013a). *The Survey of Adult Skills: Reader's companion*. Paris: OECD Publishing.
- <span id="page-22-2"></span>OECD. (2013b). *Technical report of the Survey of Adult Skills* Paris: OECD Publishing.
- <span id="page-22-3"></span>Rammstedt, B. (Ed.). (2013). *Grundlegende Kompetenzen Erwachsener im internationalen Vergleich: Ergebnisse von PIAAC 2012*. Münster: Waxmann.
- <span id="page-22-6"></span>Statistics Canada. (2002). The Adult Literacy and Life Skills Survey, 2003: Public use microdata file: User's manual. Ottawa: Statistics Canada.
- <span id="page-22-10"></span>United Nations Statistics Division. (2013). Detailed structure and explanatory notes ISIC Rev. 4. Retrieved 12.07.2013, from

<http://unstats.un.org/unsd/cr/registry/regcst.asp?Cl=27>

- <span id="page-22-5"></span>Von Davier, M., Gonzalez, E. J., & Mislevy, R. J. (2009). What are plausible values and why are they useful? *IERI monograph series: Issues and methodologies in large-scale assessments, 2*, 9-36.
- <span id="page-22-1"></span>Zabal, A., Martin, S., Massing, N., Ackermann, D., Helmschrott, S., Barkow, I., & Rammstedt, B. (2014). *PIAAC Technical Report*. Münster: Waxmann (Forthcoming).